**Иерархия памяти CUDA. Разделяемая память. Основные алгоритмы и решение СЛАУ на CUDA.** 

#### **Лекторы:**

[Боресков А.В. \(ВМиК МГУ\)](mailto:steps3d.narod.ru, cs.msu.su@gmail.com)

[Харламов А.А. \(](mailto:lilalbrother@gmail.com, cs.msu.su@gmail.com)[NVidia\)](mailto:lilalbrother@gmail.com, cs.msu.su@gmail.com)

#### **План**

- Разделяемая память
- Константная память
- Базовые алгоритмы

### **План**

#### • Разделяемая память

- Константная память
- Базовые алгоритмы

#### **Типы памяти в CUDA**

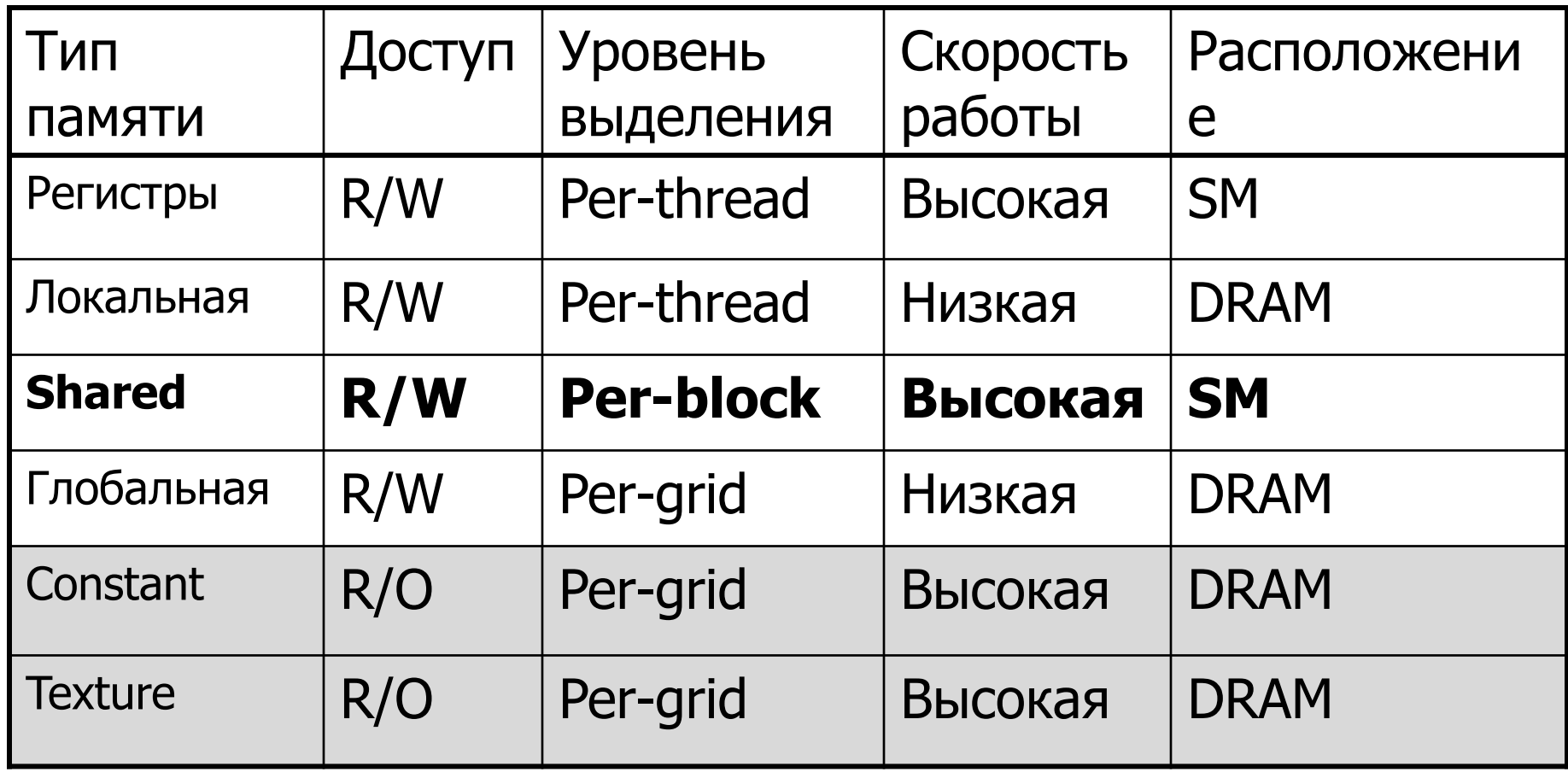

Легенда: -интерфейсы доступа

#### **Типы памяти в CUDA**

- Самая быстрая *shared* (on-chip)
- Сейчас всего 16 Кбайт на один мультипроцессор Tesla 10
- Shared memory и кэш объединены на Tesla 20
	- Можно контролировать соотношение 16 | 48 Kb
- Совместно используется всеми нитями блока
- Как правило, требует явной синхронизации

#### **Типичное использование**

- Загрузить необходимые данные в *shared*память (из глобальной)
- syncthreads ()
- Выполнить вычисления над загруженными данными
- syncthreads ()
- Записать результат в глобальную память

# Умножение матриц (2)

- При вычислении С' постоянно используются одни и те же элементы из А и $B$ 
	- $-$  По много раз считываются из глобальной памяти
- Эти многократно используемые элементы формируют полосы в матрицах А и В
- Размер такой полосы  $N^*16$  и для реальных задач даже одна такая полоса не помещается в shared-память

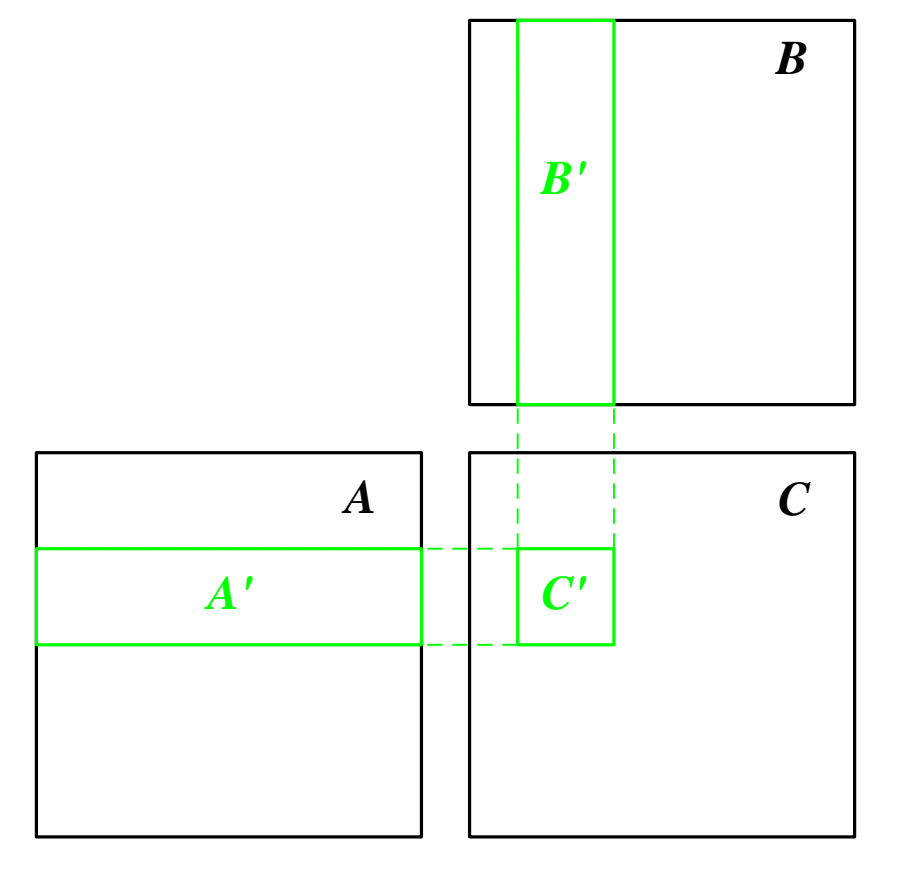

# Умножение матриц (2)

 $\mathcal{C}'$ 

- Разбиваем каждую полосу на квадратные матрицы  $(16*16)$
- Тогда требуемая подматрица произведения С' может быть представлена как сумма произведений таких матриц  $16*16$
- Для работы нужно только две матрицы 16\*16 в shared-ПАМЯТИ

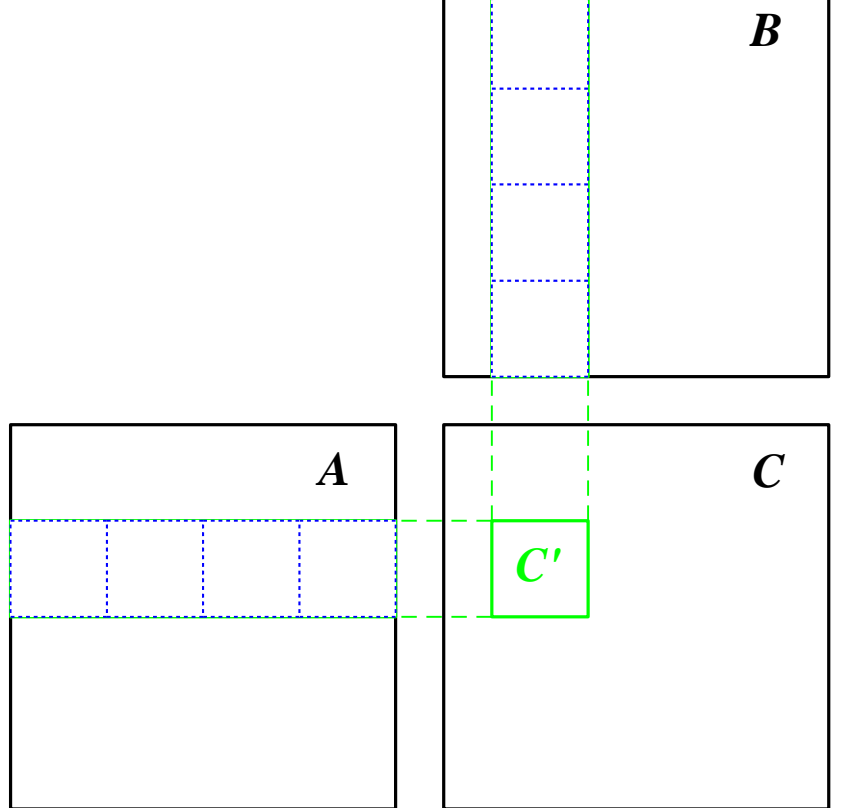

 $A'_1$  \*  $B'_1$  + ... +  $A'_{N/16}$  \*

#### Эффективная реализация

```
global void matMult (float * a, float * b, int n, float * c ) {
int bx = blockIdx.x, by = blockIdx.y;int tx = threadIdx.x, ty = threadIdx.y;int a Begin = n * BLOCK SIZE * by;
int a End = a Begin + n - 1;
int bBegin = BLOCK SIZE * bx;
int aStep = BLOCK SIZE, bStep = BLOCK SIZE * n;
float sum = 0.0f;
for (int ia = aBegin, ib = bBegin; ia <= aEnd; ia += aStep, ib += bStep ){
  shared float as [BLOCK SIZE] [BLOCK SIZE];
  shared float bs [BLOCK SIZE] [BLOCK SIZE];
  as [ty][tx] = a [ia + n * ty + tx];bs [ty][tx] = b [ib + n * ty + tx];syncthreads (); // Synchronize to make sure the matrices are loaded
 for ( int k = 0; k < BLOCK SIZE; k++ )
   sum += as [ty][k] * bs [k][tx];syncthreads (); // Synchronize to make sure submatrices not needed
 \mathbf{r}c [n * Block SIZE * by + Block SIZE * bx + n * ty + tx] = sum;
```
 $\mathbf{I}$ 

## Эффективная реализация

- На каждый элемент
	- 2\*N арифметических операций
	- -2\*N/16 обращений к глобальной памяти
- Поскольку разные warp'ы могут выполнять разные команды нужна явная синхронизация всех нитей блока
- Быстродействие выросло более чем на порядок (2578 vs 132 миллисекунд)

## **Эффективная реализация**

Profiler Counter Plot

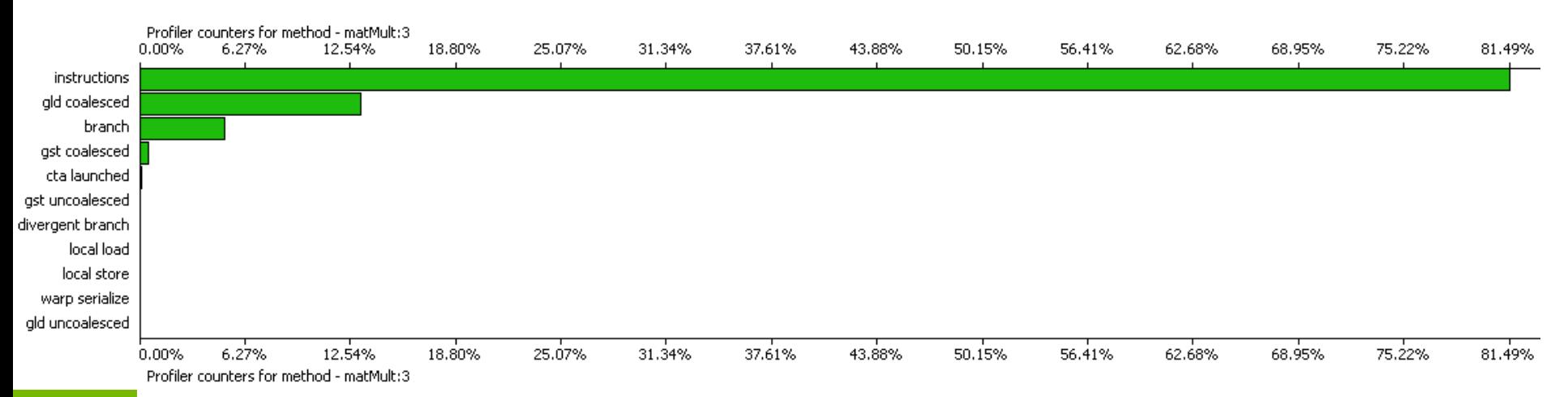

- Теперь основное время (81.49%) ушло на вычисления
- Чтение из памяти стало *coalesced* и заняло всего 12.5 %

# Эффективная работа с sharedпамятью Tesla 10

- Отдельное обращение для каждой половины warp'a
- Для повышения пропускной способности вся shared-память разбита на 16 банков
- Каждый банк работает независимо от ДРУГИХ
- Можно одновременно выполнить до 16 обращений к shared-памяти
- Если идет несколько обращений к одному банку, то они выполняются по очереди

# **Эффективная работа с sharedпамятью Tesla 10**

- Банки строятся из 32-битовых слов
- Подряд идущие 32-битовые слова попадают в подряд идущие банки
- *Bank conflict* несколько нитей из одного *half-warp*'а обращаются к одному и тому же банку
- Конфликта не происходит если все 16 нитей обращаются к одному слову (*broadcast*)

## **Бесконфликтные паттерны доступа**

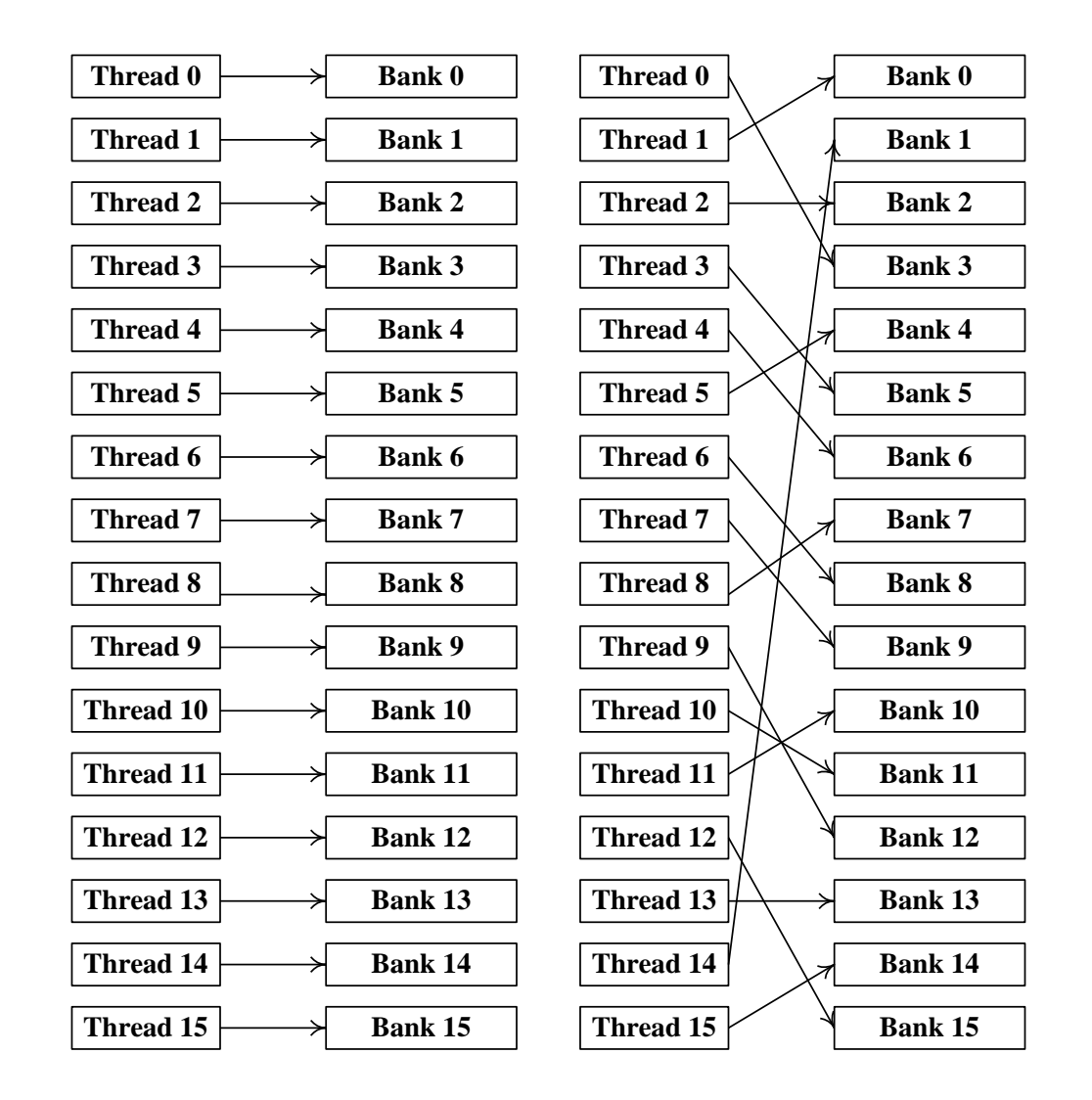

### **Паттерны с конфликтами банков**

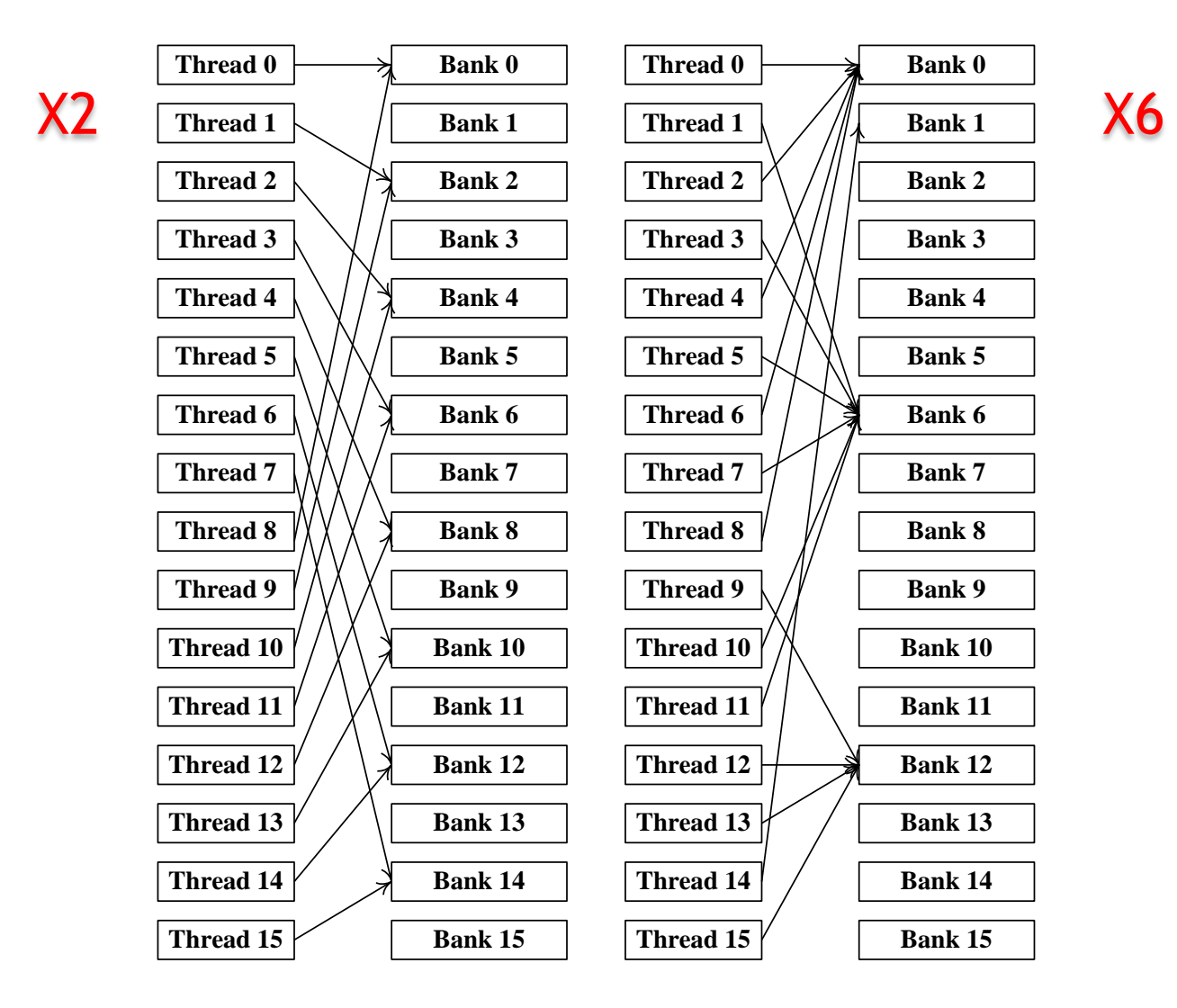

### **Доступ к массиву элементов**

```
__shared__ float a [N];
float x = a [base + threadIdx.x];shared short a [N];
short x = a [base + threadIdx.x];
 shared char a [N];
char x = a [base + threadIdx.x];Нет конфликтов
                            Конфликты 2-го 
                               порядка
                            Конфликты 4-го 
                               порядка
```
## **Пример – матрицы 16\*16**

- Перемножение *A\*B<sup>T</sup>* двух матриц 16\*16, расположенных в *shared*-памяти
	- Доступ к обеим матрицам идет по строкам
- Все элементы строки распределены равномерно по 16 банкам
- Каждый столбец целиком попадает в один банк
- Получаем конфликт 16-го порядка при чтении матрицы *B*

### Пример - матрицы 16\*16

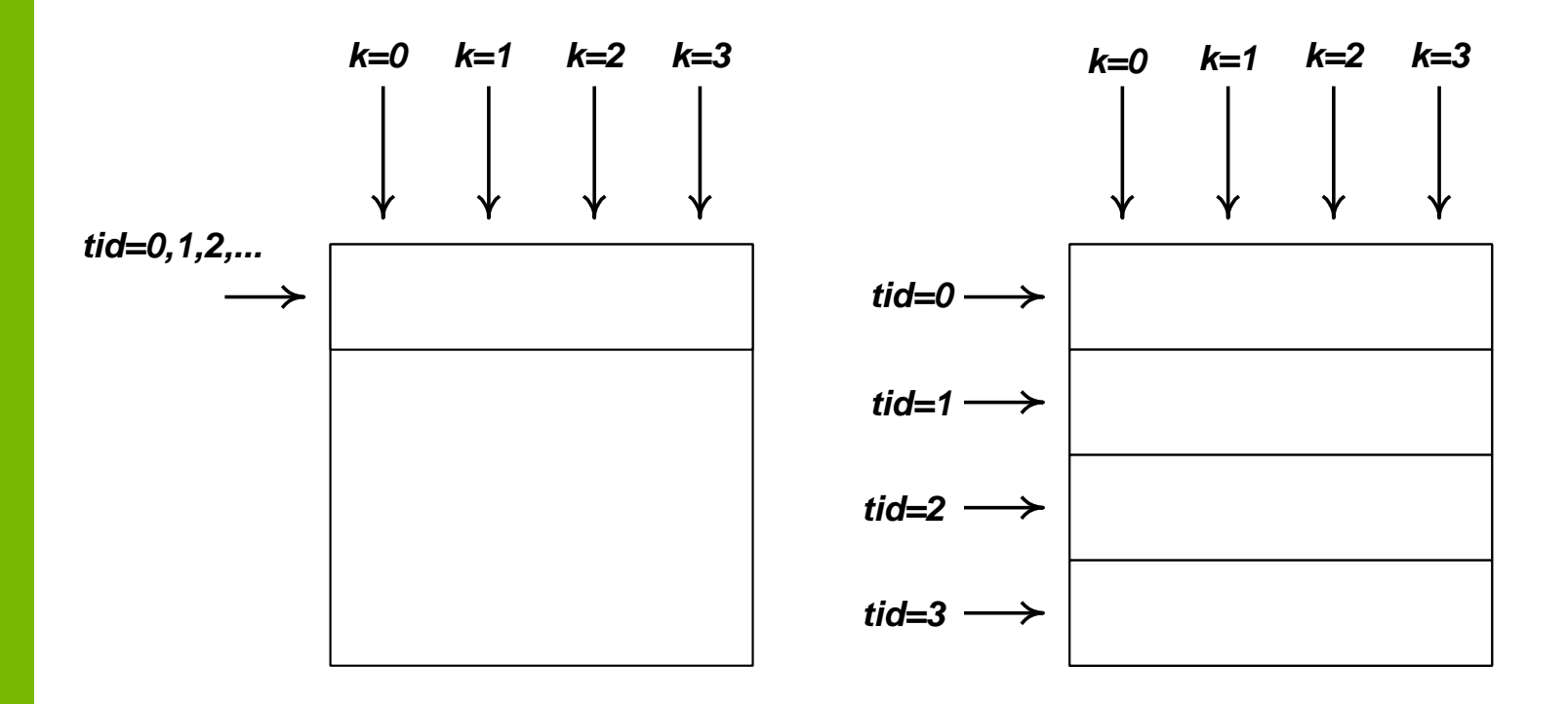

# **Пример – матрицы 16\*16**

- Дополним каждую строку одним элементом
- Все элементы строки (кроме последнего) лежат в разных банках
- Все элементы столбца также лежат в разных банках
- Фактически за счет небольшого увеличения объема памяти полностью избавились от конфликтов

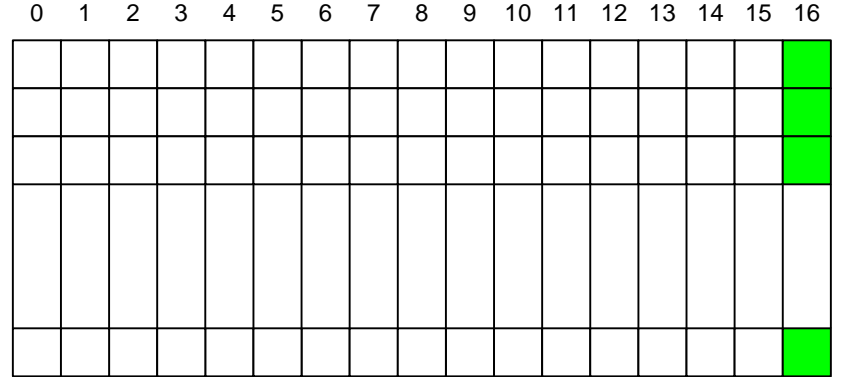

# **Эффективная работа с sharedпамятью Tesla 20**

- Вся *shared*-память разбита на 32 банка
- Все нити варпа обращаются в память совместно.
- Каждый банк работает независимо от других
- Можно одновременно выполнить до 32 обращений к *shared*-памяти

# Эффективная работа с sharedпамятью Tesla 20

- Банк конфликты:
	- При обращении >1 нити варпа к разным 326итным словам из одного банка
- При обращени >1 нити варпа к разным байтам одного 32битного слова, конфликта нет
	- При чтении: операция broadcast
	- При записи: результат не определен

### **План**

- Разделяемая память
- Константная память
- Базовые алгоритмы

#### **Константная память**

**\_\_constant\_\_ float contsData [256];**

float hostData [256];

**cudaMemcpyToSymbol ( constData, hostData, sizeof ( data ), 0, cudaMemcpyHostToDevice );**

**////////////////////////////////////////////////////////**

**template <class T> cudaError\_t cudaMemcpyToSymbol ( const T& symbol, const void \* src, size\_t count, size\_t offset, enum cudaMemcpyKind kind );**

**template <class T> cudaError\_t cudaMemcpyFromSymbol ( void \* dst, const T& symbol, size\_t count, size\_t offset, enum cudaMemcpyKind kind );**

### **План**

- Разделяемая память
- Константная память
- Базовые алгоритмы

#### **Базовые алгоритмы на CUDA**

- Reduce
- Scan (prefix sum)
- Histogram
- Sort

#### Параллельная редукция (reduce)

- Дано:
	- Массив элементов  $a_0, a_1, ..., a_{n-1}$
	- Бинарная ассоциативная операция '+'
- Необходимо найти  $A = a_0 + a_1 + ... + a_{n-1}$
- Лимитирующий фактор доступ к памяти
- В качестве операции также может быть  $min$ , тах и т.д.

# Реализация параллельной **редукции**

- Каждому блоку сопоставляем часть массива
- Блок
	- -Копирует данные в *shared*-память
	- Иерархически суммирует данные в shared-памяти
	- Сохраняет результат в глобальной ПАМЯТИ

## **Иерархическое суммирование**

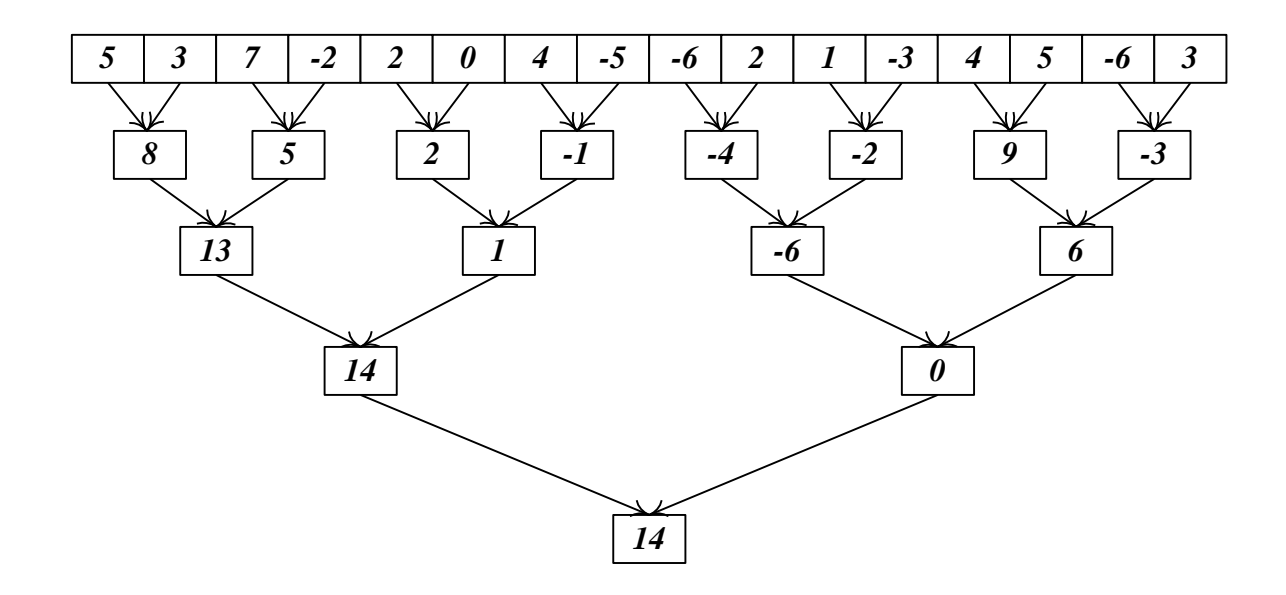

- Позволяет проводить суммирование параллельно, используя много нитей
- Требует  $log(N)$  шагов

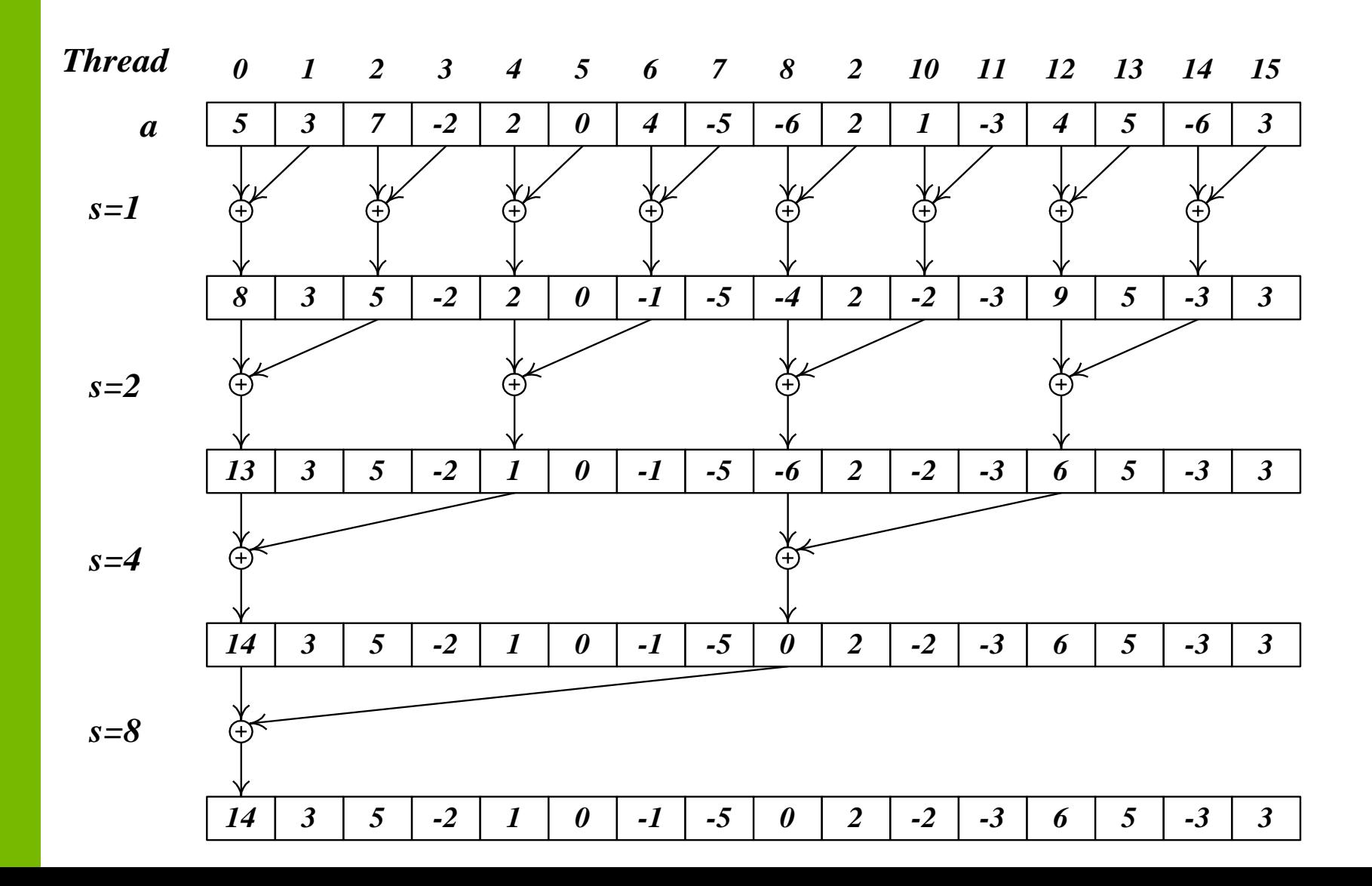

```
__global__ void reduce1 ( int * inData, int * outData )
{
  __shared__ int data [BLOCK_SIZE]; 
   int tid = threadIdx.x; 
   int i = blockIdx.x * blockDim.x + threadIdx.x; 
  data [tid] = inData [i]; // load into shared memory
  __syncthreads (); 
  for (\text{int } s = 1; s < \text{blockDim.x}; s * = 2) {
    if ( tid % (2*s) == 0 ) // heavy branching !!!
       data [tid] += data [tid + s]; 
     __syncthreads ();
```

```
 } 
 if ( tid == 0 ) // write result of block reduction
  outData[blockIdx.x] = data [0];
```
**}**

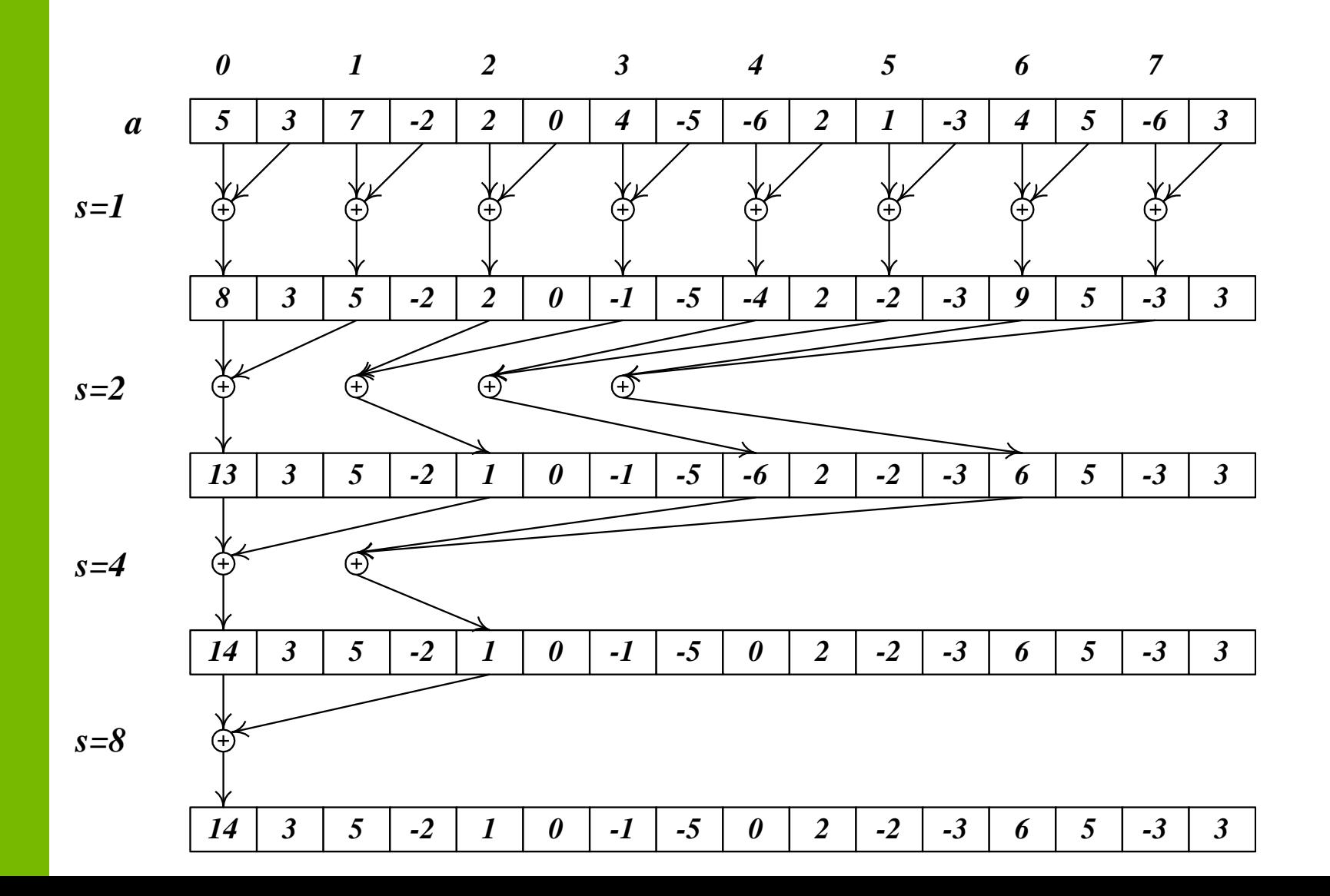

```
__global__ void reduce2 ( int * inData, int * outData )
{
   __shared__ int data [BLOCK_SIZE]; 
  int tid = threadIdx.x; 
  int i = blockIdx.x * blockDim.x + threadIdx.x; 
  data [tid] = inData [i]; // load into shared memory
  __syncthreads (); 
 for (\text{int } s = 1; s < \text{blockDim.x}; s \leq 1) { 
     int index = 2 * s * tid; // better replace with >>
     if ( index < blockDim.x ) 
       data [index] += data [index + s]; 
     __syncthreads (); 
   } 
  if ( tid == 0 ) // write result of block reduction
    outData [blockIdx.x] = data [0]; 
}
```
- Практически полностью избавились от ветвления
- Однако получили много конфликтов по банкам
	- Для каждого следующего шага цикла степень конфликта удваивается

- Изменим порядок суммирования
	- Раньше суммирование начиналось с соседних элементов и расстояние увеличивалось вдвое
	- Начнем суммирование с наиболее удаленных (на *dimBlock.x/2*) и расстояние будем уменьшать вдвое на каждой итерации цикла

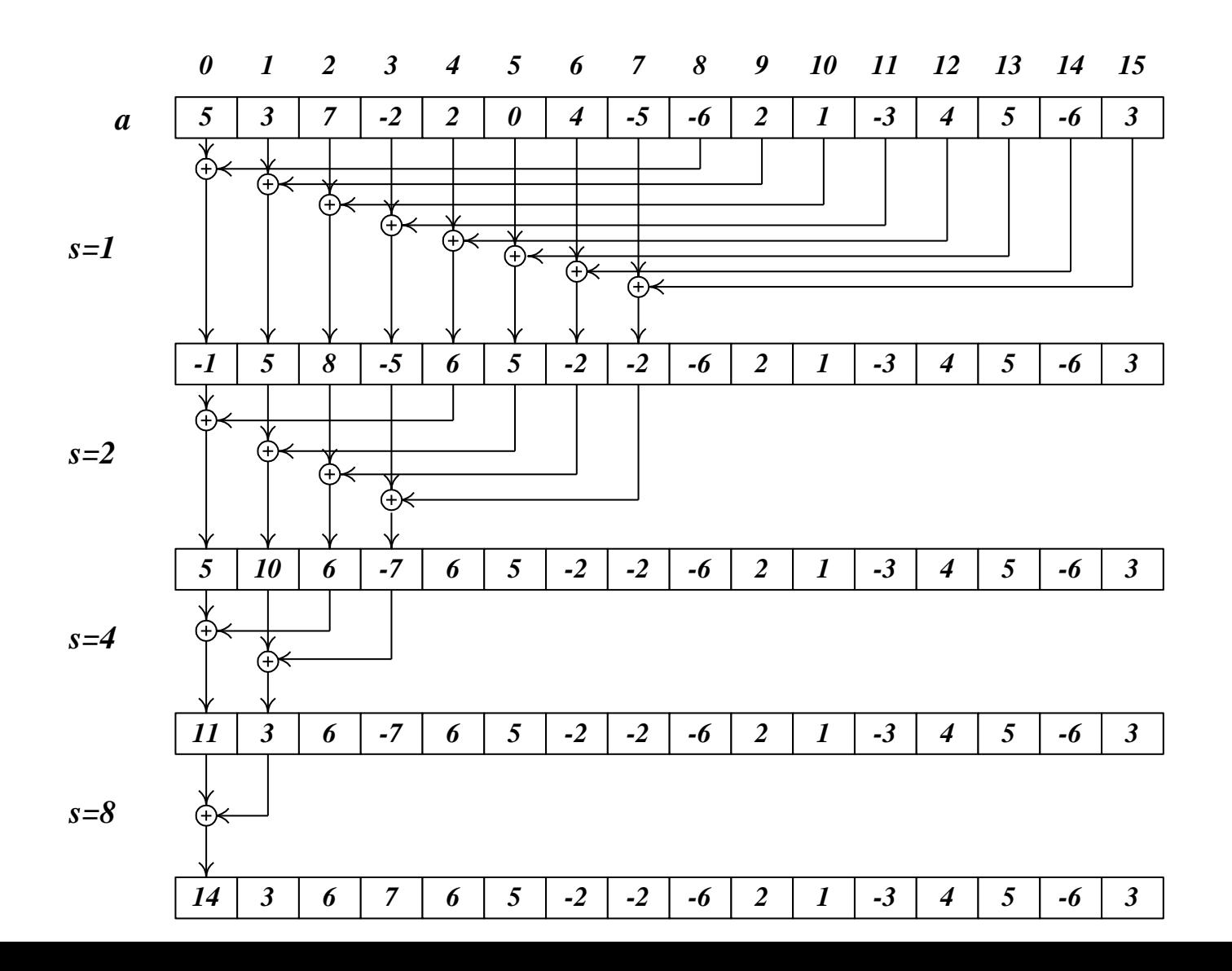

```
__global__ void reduce3 ( int * inData, int * outData )
{
   __shared__ int data [BLOCK_SIZE]; 
   int tid = threadIdx.x; 
   int i = blockIdx.x * blockDim.x + threadIdx.x; 
  data [tid] = inData [i]; 
   __syncthreads (); 
   for ( int s = \text{blockDim.x} / 2; s > 0; s >> 1 )
   {
     if ( tid < s ) 
       data [tid] += data [tid + s]; 
      __syncthreads (); 
   }
   if ( tid == 0 )
```

```
 outData [blockIdx.x] = data [0];
```

```
}
```
- Избавились от конфликтов по банкам
- Избавились от ветвления
- Но, на первой итерации половина нитей простаивает
	- Просто сделаем первое суммирование при загрузке

```
__global__ void reduce4 ( int * inData, int * outData )
{
   __shared__ int data [BLOCK_SIZE]; 
  int tid = threadIdx.x; 
  int i = 2 * blockIdx.x * blockDim.x + threadIdx.x;
```

```
 data [tid] = inData [i] + inData [i+blockDim.x]; // sum
 __syncthreads (); 
 for ( int s = \text{blockDim.x} / 2; s > 0; s >> 1 )
 { 
   if ( tid < s ) 
     data [tid] += data [tid + s]; 
    __syncthreads (); 
 } 
 if ( tid == 0 )
   outData [blockIdx.x] = data [0];
```
**}** 

• При  $s < = 32$  в каждом блоке останется всего по одному *warp*'y, поэтому

- синхронизация уже не нужна

- проверка *tid<s* не нужна (она все равно ничего в этом случае не делает).

- развернем цикл для  $s < = 32$ 

```
…
for ( int s = \text{blockDim.x} / 2; s > 32; s >> 1 )
{
   if ( tid < s ) 
     data [tid] += data [tid + s]; 
    __syncthreads (); 
} 
if ( tid < 32 ) // unroll last iterations
{ 
   data [tid] += data [tid + 32]; 
   data [tid] += data [tid + 16]; 
   data [tid] += data [tid + 8]; 
   data [tid] += data [tid + 4]; 
   data [tid] += data [tid + 2]; 
   data [tid] += data [tid + 1];
```
**}** 

## **Редукция, вариант 5 (fixed)**

```
for ( int s = \text{blockDim.x} / 2; s > 32; s >\geq 1 )
{
   if ( tid < s ) 
     data [tid] += data [tid + s]; 
   __syncthreads (); 
} 
if ( tid < 32 ) // unroll last iterations
{ // compile can be "oversmart here"
  volatile float * smem = data;
   smem [tid] += smem [tid + 32]; 
   smem [tid] += smem [tid + 16]; 
   smem [tid] += smem [tid + 8]; 
   smem [tid] += smem [tid + 4]; 
   smem [tid] += smem [tid + 2]; 
   smem [tid] += smem [tid + 1];
```
**}** 

# Редукция, быстродействие

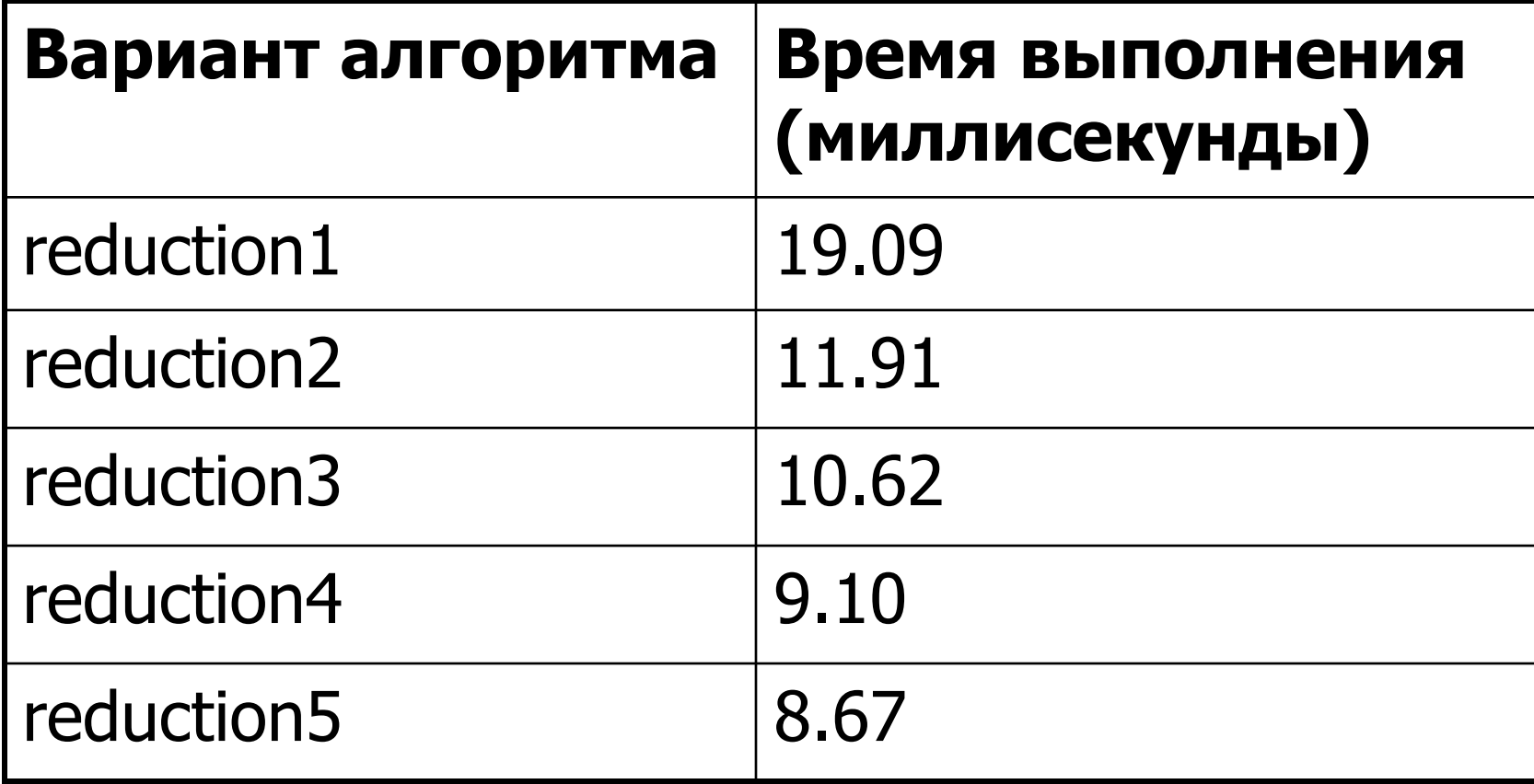

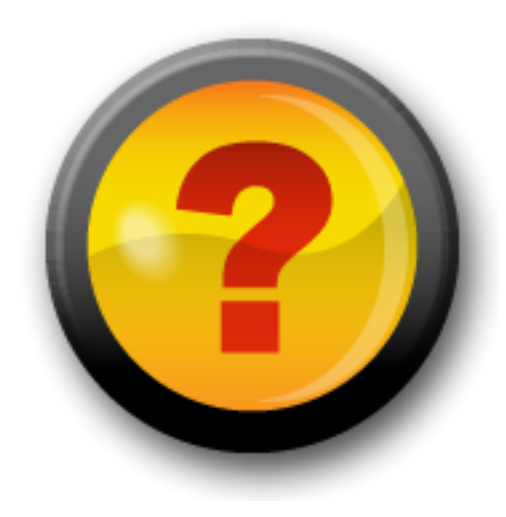

## **Ресурсы нашего курса**

- [Steps3d.Narod.Ru](http://steps3d.narod.ru/)
- [Google Site CUDA.CS.MSU.SU](https://sites.google.com/site/cudacsmsusu/)
- [Google Group CUDA.CS.MSU.SU](http://groups.google.com/group/cudacsmsusu?pli=1)
- [Google Mail CS.MSU.SU](mailto:cs.msu.su@gmail.com)
- [Google SVN](http://code.google.com/p/msu-cuda-course/)
- [Tesla.Parallel.Ru](http://tesla.parallel.ru/wordpress/)
- [Twirpx.Com](http://www.twirpx.com/library/comp/gpucalc/)
- [Nvidia.Ru](http://developer.nvidia.com/page/home.html)